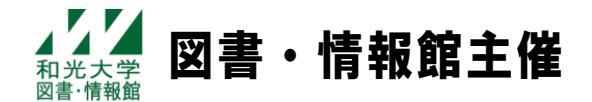

# **2023 年度後期 Office 講習会 レポート・表・発表資料の作り方を学ぼう!**

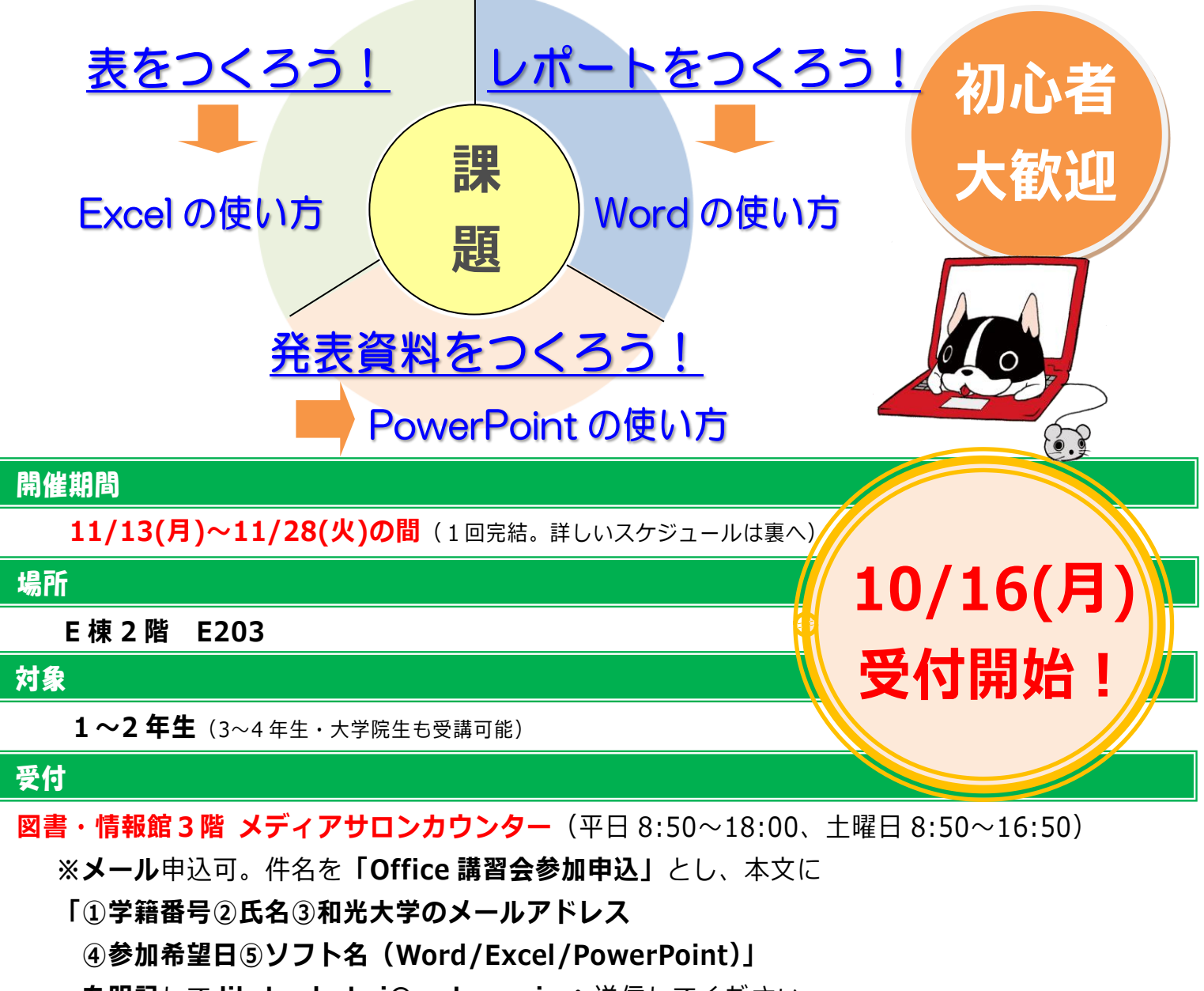

**を明記**して **lib-koshukai@wako.ac.jp** へ送信してください。

**※**各回とも開催日前日 17:00 締切

#### 注意事項

- ・当日は直接教室へお越しください。(申込受付時に開催教室のご案内をします)
- ・受講の際は必ず**和光大学アカウント**を持参してください。 和光大学アカウントがわからない場合、実習が受けられません。
- ・キャンセル・遅刻の場合は必ずご連絡ください。詳しい講習内容について&受講のススメは裏へ Go♪→

# 実施スケジュール

各回とも 60 分完結・定員 10 名です。

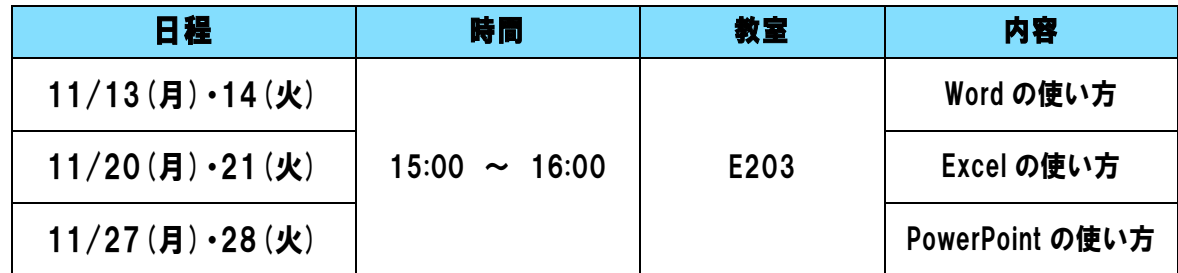

※各回とも同じ内容で実施しますので、都合の良い日を選んでください。

## 講習内容

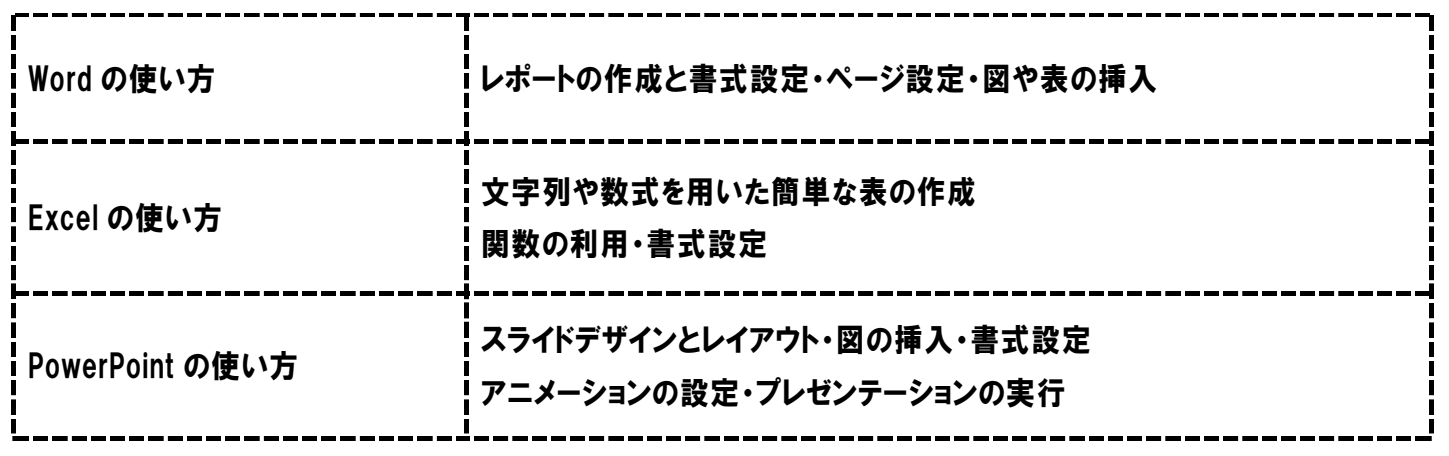

#### 受講のススメ

以下にチェックをつけてみましょう! チェックがついたものがあれば、

今後の大学生活や社会人としても必要不可欠なスキルになるため、受講を強くおすすめします!

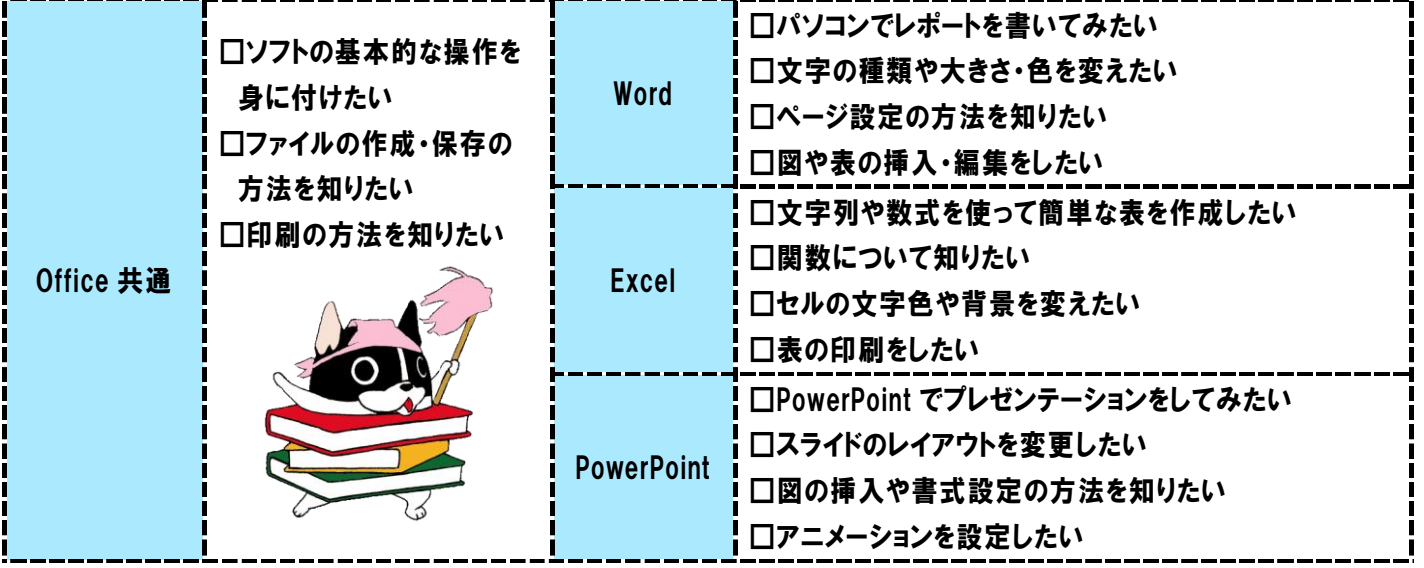

### お問い合わせ先

図書・情報館3階 メディアサロンカウンター Tel: 044-989-7475 E-mail: lib-koshukai@wako.ac.jp